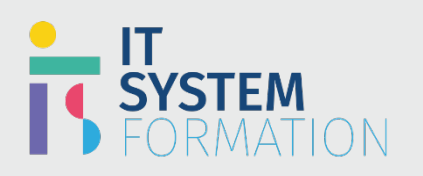

# Développeur Microsoft Power Platform | PL-400

#### **Developer Associate RS : Microsoft Power Platform**  La certification Microsoft Power Platform Développeur vise à aider les candidats à maîtriser les compétences en matière de conception, de développement, de sécurisation et de dépannage de diverses solutions Power Platform. **Microsoft** Pour obtenir cette certification, vous devez pouvoir créer les composants d'une solution : améliorations des CERTIFIED applications, expériences utilisateur personnalisées, intégration des systèmes, conversion de données, **POWER PLATFORM** automatisation personnalisée du processus, visualisations personnalisées, etc **DEVELOPER** Les candidats doivent avoir une solide connaissance appliquée des services Microsoft Power Platform, y **ASSOCIATE** compris une compréhension approfondie des capacités, des limites et des contraintes. Les candidats doivent avoir une compréhension de base des pratiques DevOps pour Microsoft Power Platform. Les candidats doivent avoir une expérience de développement qui inclut les services Microsoft Power Platform, JavaScript, JSON, TypeScript, C#, HTML, .NET, Microsoft Azure, Microsoft 365, RESTful Web **LE PUBLIC VISÉ** : - Développeur Services, ASP.NET et Power BI.

# Programme

#### Créer une conception technique Valider les exigences et concevoir la conception de l'architecture technique

- Valider l'architecture technique pour une stratégie d'authentification et d'autorisation de conception de solution
- Déterminer si vous pouvez répondre aux exigences avec des fonctionnalités disponibles
- Déterminer quand utiliser Logic Apps par rapport aux flux Power Automate
- Déterminer quand utiliser l'informatique sans serveur, les plug-ins ou Power Automate
- Déterminer quand créer un fournisseur de source de données d'entité virtuelle et quand utiliser des connecteurs

#### Concevoir des composants de solutions

- Concevoir un modèle de données
- Concevoir des composants réutilisables Power Apps
- Concevoir des connecteurs personnalisés
- Concevoir des composants côté serveur

#### Décrire les points d'extensibilité de Microsoft Power Platform

- Décrire les points d'extensibilité de Power Virtual Agents, y compris les compétences Bot Framework et les flux Power Automate
- Décrire les points d'extensibilité Power BI, y compris les API Power BI, les visuels personnalisés et l'intégration d'applications Power BI dans des sites Web et d'autres applications
- Décrire les points d'extensibilité du portail Power Apps, y compris les API CRUD et le style personnalisé
- Décrire les ressources Web et leur utilisation

## Configurer Microsoft Dataverse

#### Configurer la sécurité pour prendre en charge le développement

- Résoudre les problèmes de sécurité opérationnelle
- Créer ou mettre à jour des rôles de sécurité et des profils de sécurité au niveau du champs
- Configurer des unités commerciales et des équipes

# **Microsoft**

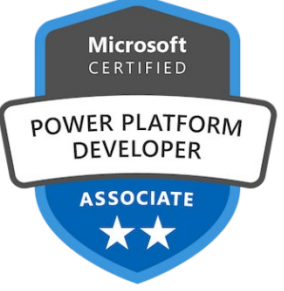

#### **DURÉE** :

5 jours soit en total 35 heures

#### **NIVEAU** :

- Intermédiaire

#### **TARIF** :

- 3100€/personne

#### **ELIGIBLE CPF** : - NON

#### Implémenter des tables et des colonnes

- Configurer des tables et des options de table
- Configurer des colonnes
- Configurer des relations et des types de comportements

#### Mettre en œuvre la gestion du cycle de vie des applications(ALM)

- Créer des solutions et gérer les composants de la solution
- Importer et exporter des solutions
- Gérer les dépendances de solution
- Créer un package pour le déploiement
- Automatiser les déploiements
- Implémenter le contrôle de code source pour les projets, y comprisles solutions et les ressources de code

#### Créer et configurer Power Apps Créer des applications pilotées par modèle

- Configurer une application pilotée par modèle
- Configurer des formulaires
- Configurer des colonnes
- Configurer des visualisations
- Configurer des commandes et des boutons
- Créer des applications canevas

#### Créer et configurer une application canevas

- Implémenter des formules complexes pour gérer les événements et les propriétés de contrôle
- Analyser l'utilisation des applications à l'aide d'App Insights
- Créer des bibliothèques de composants réutilisables

#### Gérer et dépanner les applications

- Résoudre les problèmes d'application à l'aide de Monitor et d'autres outils de débogage basés sur un navigateur
- Interpréter les résultats du Vérificateur d'application et du Vérificateur de solution
- Identifier et résoudre les erreurs de connecteur et d'API
- Optimiser les performances de l'application, y comprisle pré chargement des données et la délégation des requêtes

#### Configurer l'automatisation des processus métier Configurer Power Automatisé

- Créer et configurer un flux
- Configurer les étapes pour utiliser les actions et les déclencheurs du connecteur Dataverse
- Implémenter des expressions complexes dans les étapes de flux
- Implémenter la gestion des erreurs
- Résoudre les problèmes de flux en analysant les réponses JSON des connecteurs

#### Mettre en œuvre des processus

- Créer et configurer des flux de processus métier
- Créer et configurer des règles métier
- Créer, gérer et interagir avec des flux de processus métier à l'aide de code côté serveur et côté client
- Dépanner les processus

#### Prolonger l'expérience utilisateur Appliquer une logique métier à l'aide de scripts clients

- Créer du code JavaScript ou TypeScript qui cible le modèle objet api client
- Inscrire un gestionnaire d'événements
- Créer des scripts côté client qui ciblent l'API Web Dataverse

#### Créer un composant PCF (Power Apps Component Framework)

- Décrire le cycle de vie du composant PCF
- Initialiser un nouveau composant PCF
- Configurer un manifeste de composant PCF
- Implémenter le package d'interfaces de composant
- Déployer et utiliser le composant
- Configurer et utiliser les fonctionnalités PCF Device, Utility et WebAPI
- Tester et déboguer les composants PCF à l'aide du faisceau de test local

#### Créer une fonction de bouton de commande

- Créer des commandes, les règles et actions du bouton de commande de conception
- Modifier la barre de commandes à l'aide de Ribbon Workbench pour gérer les dépendances entre les bibliothèquesJavaScript

#### Étendre la plate-forme Créer un plug-in

- 
- Décrire le pipeline d'exécution du plug-in
- Concevoir et développer un plug-in
- Déboguer et dépanner un plug-in
- Implémenter la logique métier à l'aide de pré-images et de post-images
- Effectuer des opérationssur les données à l'aide de l'API du service d'organisation
- Optimiser les performances des assemblages personnalisés de plug-in à l'aide de l'outil d'inscription de plug-in
- Développer un plug-in qui cible un message d'action personnalisée

#### Créer des connecteurs personnalisés

- Créer une définition pour l'API
- Configurer la sécurité de l'API
- Utiliser des modèles de stratégie pour modifier le comportement du connecteur au moment de l'exécution
- Exposer des fonctions Azure comme des connecteurs personnalisés
- Créer des connecteurs personnalisés pour les API publiques à l'aide de Postman

#### Utiliser les API de plateforme

- Interagir avec les données et les processus à l'aide de l'API Web Dataverse ou du service d'organisation
- Implémenter des stratégies de nouvelles tentatives
- Optimiser les performances, l'accès concurrentiel, les transactions et la requête par lots le service de découverte globale pour découvrir l'URL
- Effectuer des opérations de métadonnées d'entité avec l'API Web
- Effectuer l'authentification à l'aide d'OAuth

#### Charges de travail de processus

- Traiter les opérations de longue durée à l'aide des fonctions Azure
- Configurer des déclencheurs de fonction planifiés et pilotés par les événements dans la fonction Azure
- S'authentifier auprès de Microsoft Power Platform à l'aide d'identités gérées

#### Développer des intégrations Publier et consommer des événements

• Publier un événement à l'aide de l'API

- Publier un événement à l'aide de l'outil d'inscription de plug-in Des points de terminaison de service, notamment des webhooks, Azure Service Bus et Azure Event Hub
- Implémenter un écouteur Dataverse pour une solution Azure
- Créer une fonction Azure qui interagit avec Microsoft Power Platform
- Créer une fonction Azure qui interagit avec Microsoft Power Platform

#### Implémenter la synchronisation des données

- Configurer le suivi des modifications d'entité
- Lire les enregistrements de modification d'entité à l'aide d'API de plate-forme
- Créer et utiliser d'autres clés

#### **Objectifs pédagogiques**

#### A l'issu de cette formation Les candidats à cet examen sont en mesure de :

• Concevoir, développer,sécuriser, et dépanner les solutions Power Platform.

• Implémenter les composants d'une solution, notamment les améliorations des applications, les expériences utilisateur personnalisées, l'intégration des systèmes, la conversion de données, l'automatisation personnalisée du processus et les visualisations personnalisées.

### **Développeur Microsoft Power Platform (PL-400)**

### **Méthode et modalités pédagogiques**

Cette formation sera principalement constituée de théorie et d'ateliers techniques qui permettront d'être rapidement opérationnel.

#### Support :

un support de cours officiel Microsoft en français sera remis aux participants au format électronique via la plateforme

#### Evaluation :

les acquis sont évalués tout au long de la formation et en fin de formation par le formateur (questions régulières, travaux pratiques, QCM ou autres méthodes).

#### Formateur :

le tout animé par un consultant-formateur expérimenté, nourri d'une expérience terrain, et accrédité Microsoft Certified Trainer.

Satisfaction : à l'issue de la formation, chaque participant répond à un questionnaire d'évaluation qui est ensuite analysé en vue de maintenir et d'améliorer la qualité de nos formations. Les appréciations que vous avez formulées font l'objet d'un enregistrement et d'une analyse qualitative de la formation et du formateur. ITsystème formation dispose d'un processus qualité qui prend en considération les retours des participants afin d'être proactif quant à la solution corrective adaptée. Nous veillons à ce que tous les objectifs de l'examen soient couverts en profondeur afin que vous soyez prêt pour toute question de l'examen. Nos tests pratiques sont rédigés par des experts de l'industrie en la matière. Ils travaillent en étroite collaboration avec les fournisseurs de certification pour comprendre les objectifs de l'examen, participer aux tests bêta et passer l'examen eux-mêmes avant de créer de nouveaux tests pratiques

Suivi : une feuille d'émargement par demi-journée de présence est signée par chacun des participants.

- Les simulations en ligne basées sur la performance offrent une expérience pratique de l'environnement de travail
- Les questions sont similaires aux questions d'examen afin que vous testiez votre connaissance des objectifs de l'examen
- Des explications détaillées pour les réponses correctes et distractrices renforcent le matériel
- Le mode étude couvre tous les objectifs en veillant à ce que les sujets soient couverts
- Le mode de certification (chronométré) prépare les étudiants aux conditions de passage des examens
- Des rapports de score instantanés et approfondis vous indiquent exactement les domaines sur lesquels vous concentrer.
- Cette formation peut être dispensée en mode présentiel comme en distanciel.
- Elle prend en charge les compétences ci-dessous ; le pourcentage indique le poids relatif du module dans l'examen global. Plus vous vous concentrez sur des modules avec un pourcentage plus élevé, plus vous obtiendrez probablement plus de notes à l'examen.

#### Cet examen mesure votre capacité à accomplir les tâches techniques suivantes :

- Créer un design technique (10-15%)
- Configurer Microsoft Dataverse (15-20%)
- Créer et configurer Power Apps (15-20 %)
- Configurer l'automatisation des processus métier (5-10%)
- Prolonger l'expérience utilisateur(10-15%)
- Étendre la plateforme (15-20%)
- Développer des intégrations(5-10%)

#### **Pour qui ?**

Les candidats à cette certification travaillent généralement avec des créateurs d'applications, des consultants fonctionnels, des architectes de solutions et des administrateursinformatiques. Vous avez des responsabilités variées, notamment : • Création de dessins techniques et d'applications Power Apps.

- Configuration de Dataverse, de Power Apps et de l'automatisation des processus métier.
- Extension de la plateforme et de l'expérience utilisateur.
- Développement d'intégrations.

#### Le public visé : Développeur

## **Développeur Microsoft Power Platform (PL-400)**

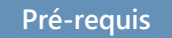

Pour obtenir cette certification, vous devez pouvoir créer les composants d'une solution : améliorations des applications, expériences utilisateur personnalisées, intégration des systèmes, conversion de données, automatisation personnalisée du processus, visualisations personnalisées, etc

Les candidats doivent avoir une solide connaissance appliquée des services Microsoft Power Platform, y compris une compréhension approfondie des capacités, des limites et des contraintes. Les candidats doivent avoir une compréhension de base des pratiques DevOps pour Microsoft Power Platform.

Les candidats doivent avoir une expérience de développement qui inclut les services Microsoft Power Platform, JavaScript, JSON, TypeScript, C#, HTML, .NET, Microsoft Azure, Microsoft 365, RESTful Web Services, ASP.NET et Power BI.

**Accessibilité** Il est possible de vous inscrire jusqu'à 2 jours ouvrés avant le début de la formation, sous condition de places disponibles et de réception du devis signé. Il est aussi possible – sur demande – d'adapter des moyens de la prestation pour les personnes en situation de handicap en fonction du type de handicap. Le centre de formation ITsystem Formation est situé au : Grand Paris au 21 rue jean Rostand 91898 ORSAY

Vous pouvez facilement y accéder par les transports en commun suivants :

RER B Le guichet BUS 11 et BUS 7 En voiture : prendre la N118, sortie 9 Centre universitaire Grandes écoles

**Pré certification** Cette formation ouvre la voie à la certification « PL-400 Microsoft Power Platform Developer »